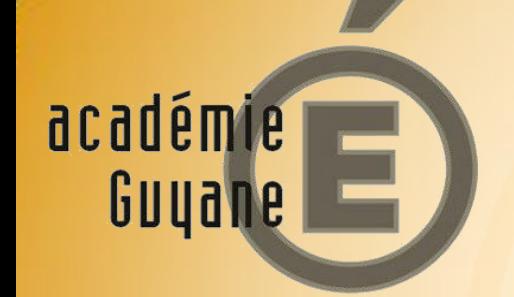

# Scratch pour introduire le code à l'école

*Inspection Pédagogique Régionale de Mathématiques – Année 2014-2015*

# **Le code à l'École**

Une vidéo de présentation du code informatique

# $C$ <sup>I</sup>EST QUOI LE CODE INFORMATIQUE  $\begin{array}{ccc} 2 & 3 & 5 \end{array}$

<http://1jour1actu.com/info-animee/cest-quoi-le-code-informatique/>

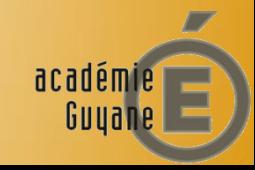

#### **Apprendre le codage**

\*Apprendre à coder aux enfants, c'est permettre un rapprochement entre l'École et le monde extérieur.

\*En codant, les enfants développent leur logique et structurent leur raisonnement.

\*Apprendre à coder, c'est apprendre de ses erreurs.

\*Apprendre à coder, c'est apprendre à travailler ensemble, à collaborer.

\*Apprendre à coder est un excellent moyen d'acquérir des connaissances, compétences et des savoir-être utiles pour évoluer dans la société d'aujourd'hui comme de demain.

# **Le Logiciel Scratch**

\*Développé par le groupe de recherche Lifelong Kindergarten auprès du laboratoire Média du **MIT**, Scratch est un langage de programmation qui facilite la création d'histoires interactives, de dessins animés, de jeux, de compositions musicales, de simulations numériques.

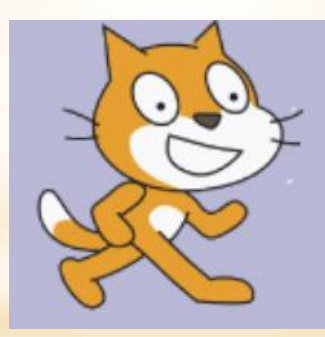

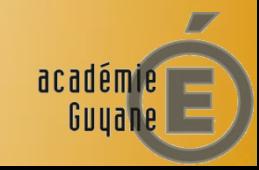

## **Un premier exemple**

#### \*Un exemple pour découvrir l'application – le Tangram

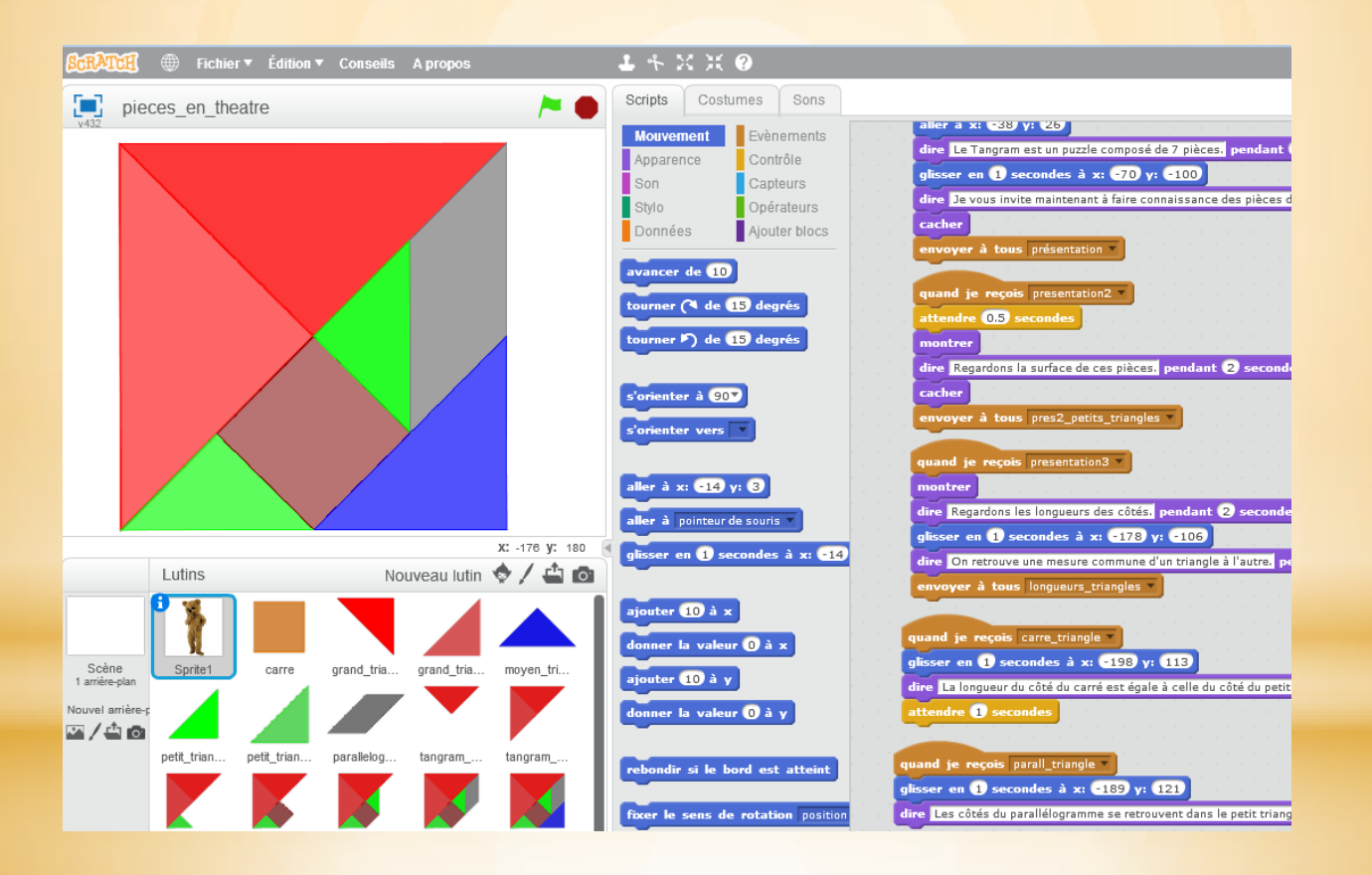

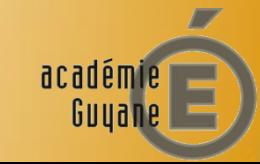

## **Le Logiciel Scratch**

\*Scratch est visuel.

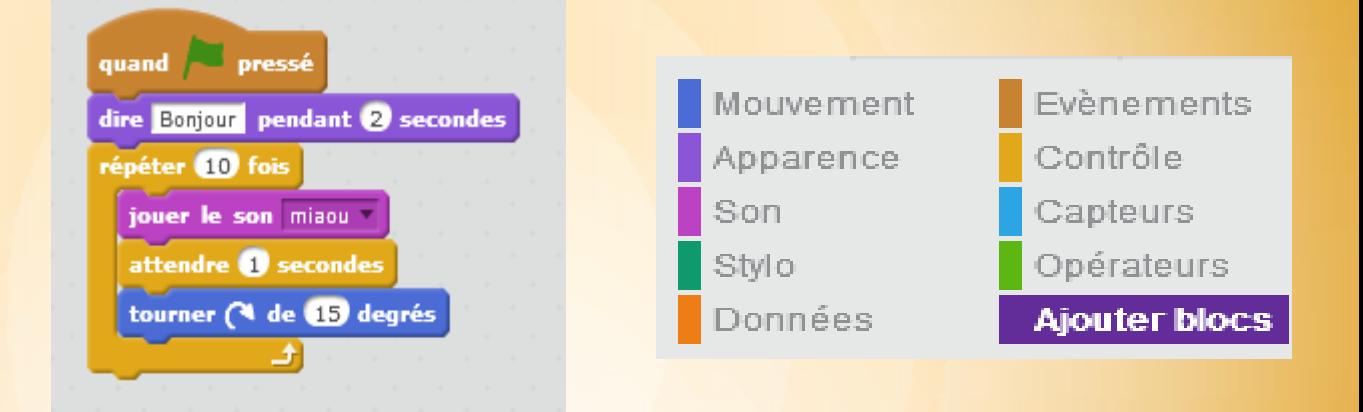

Tout le code est directement inscrit dans la langue choisie sous forme de briques de couleur. Chaque brique de couleur correspond à une catégorie et est facilement identifiable pour les élèves.

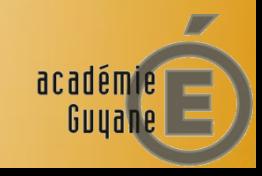

## **Le Logiciel Scratch**

\*Scratch est dynamique.

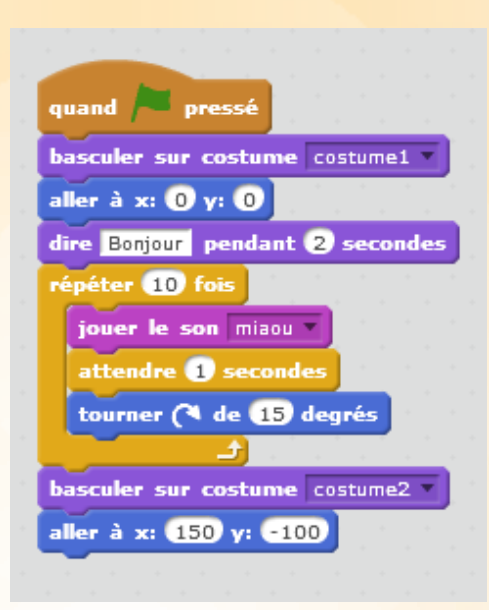

Il permet de modifier le code du programme en cours d'exécution. La modification du code se fait par déplacement et insertion des blocs de couleur.

Il traite avec une grande facilité les concepts de base de l'informatique : boucles, tests, affectations de variables.

> académie Guyane

#### **L'environnement Scratch**

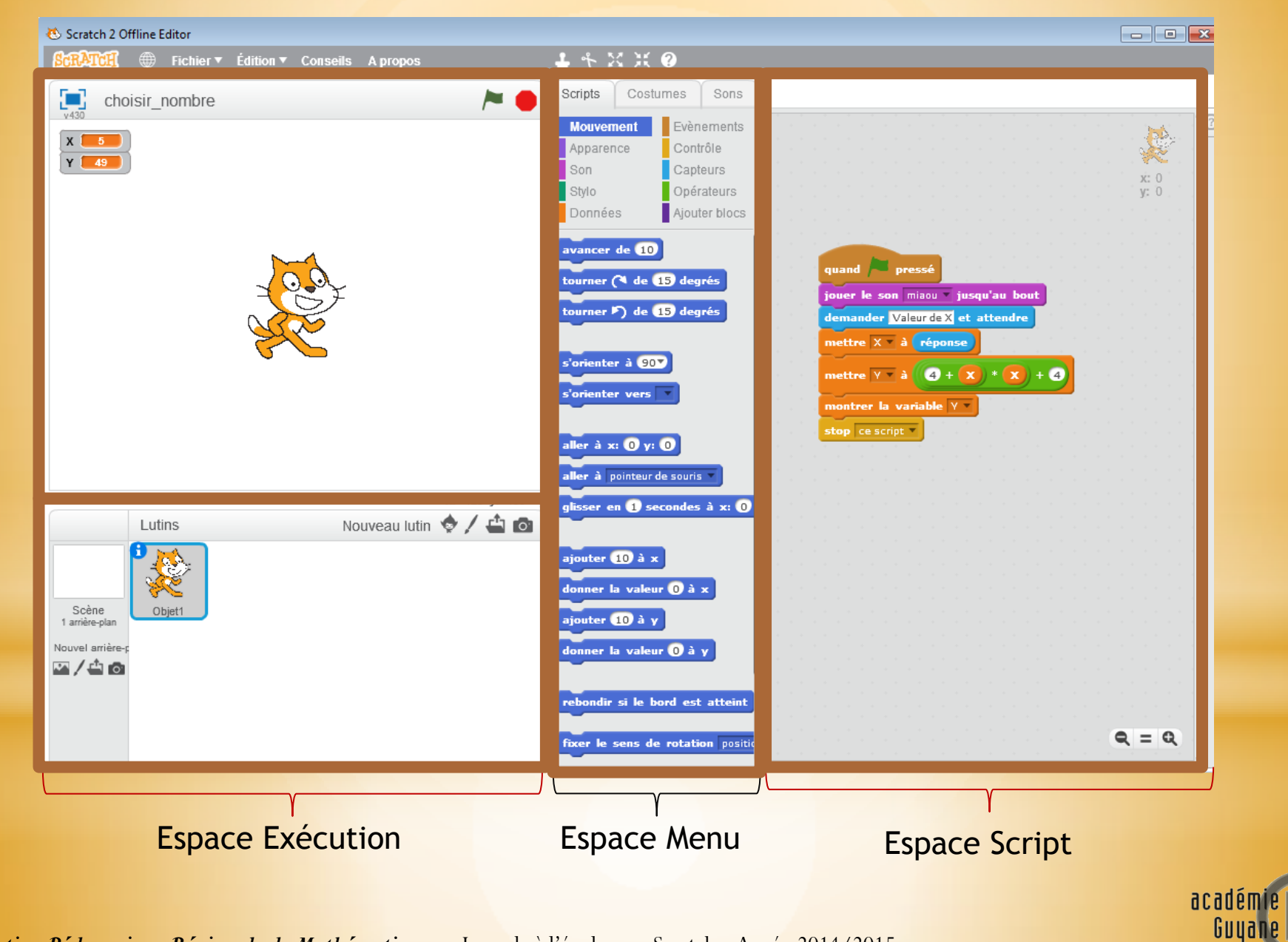

### **Scratch, une approche ludique**

\* Scratch offre une interface intuitive de dessins, de manipulation d'images, de photos, de sons, de musiques... et surtout de programmation visuelle de tous ces éléments.

\*Scratch permet une approche ludique de certains apprentissages.

#### **Mesure 7 : la promotion d'un environnement plus favorable à l'apprentissage**

La dimension ludique des mathématiques et l'utilisation du numérique seront développées afin de motiver davantage les élèves et d'encourager leur autonomie. La place du jeu dans l'enseignement des mathématiques, notamment à l'école élémentaire, sera renforcée. *Stratégie Mathématiques*

### **Scratch en classe**

La conception d'une activité avec Scratch permet de travailler divers domaines d'apprentissage : art musical, art visuel, lecture et écriture, programmation et mathématiques…

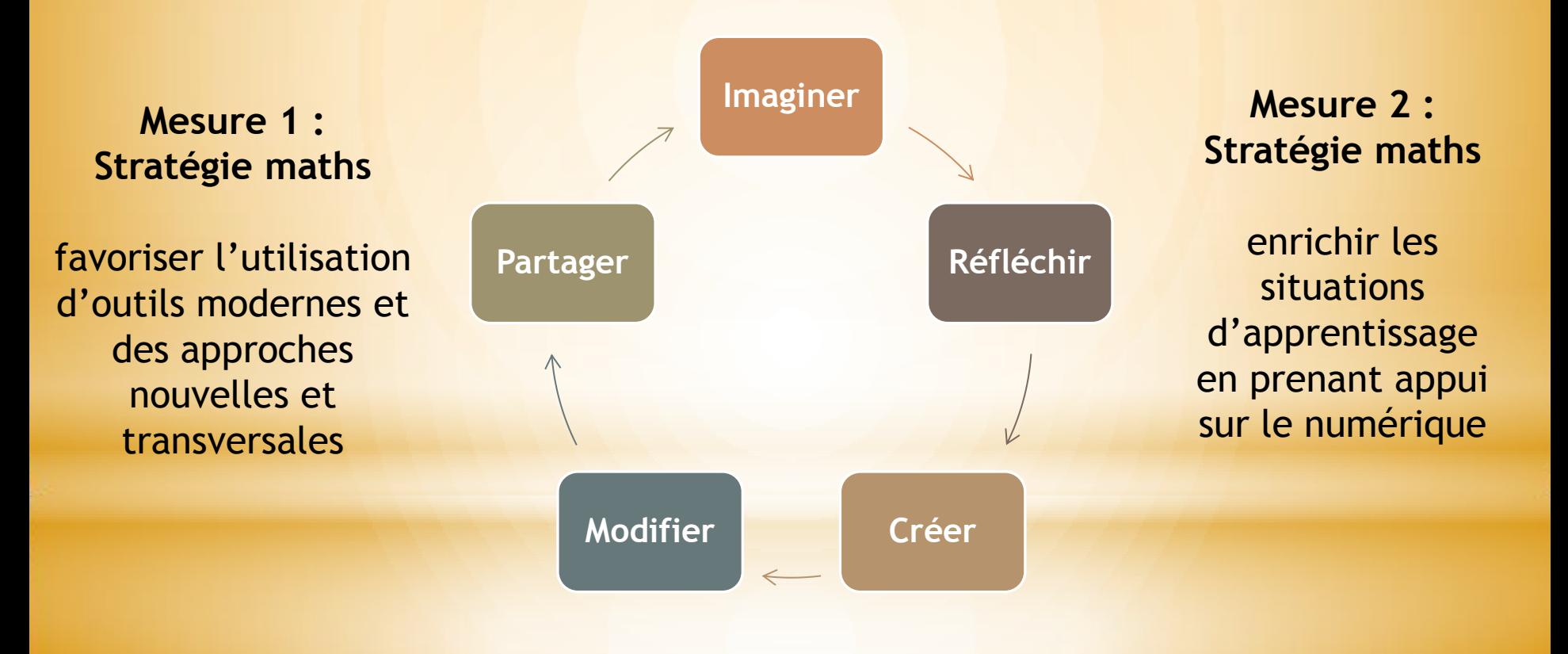

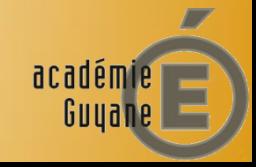

### **exemples**

**Création de scénarios** \*Le requin et le poisson \*Le corbeau et le renard

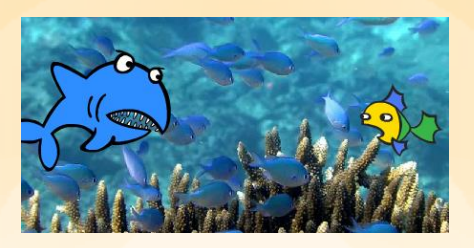

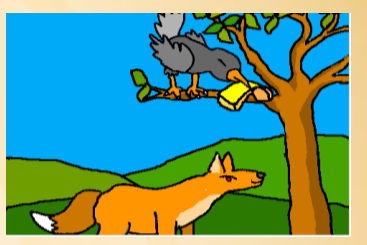

#### **Création de ressources pour la mise en place d'activités de**

**recherche** \*Les cavaliers d'Al Adli \*Un puzzle

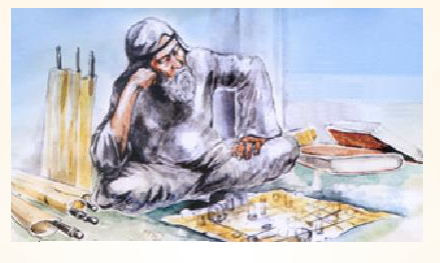

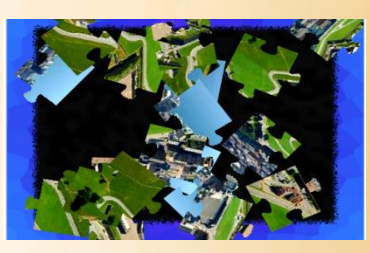

**Et bien sûr en géométrie** \*Construction d'un carré \*Construction d'un flocon

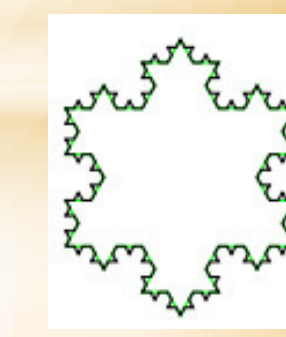

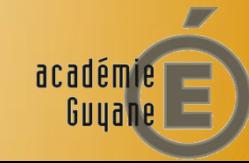

### **L'exemple du carré**

Construire un carré grâce à la programmation permet un travail sur la définition et la rédaction de consignes.

**D'abord qu'est-ce qu'un carré ?** Une figure avec quatre côtés de même longueur et quatre angles de mesure 90°.

Quelles consignes dois-je donner à mon lutin pour que celui-ci construise un carré à l'écran ?

Les élèves construiront, après quelques essais, un script de ce type :

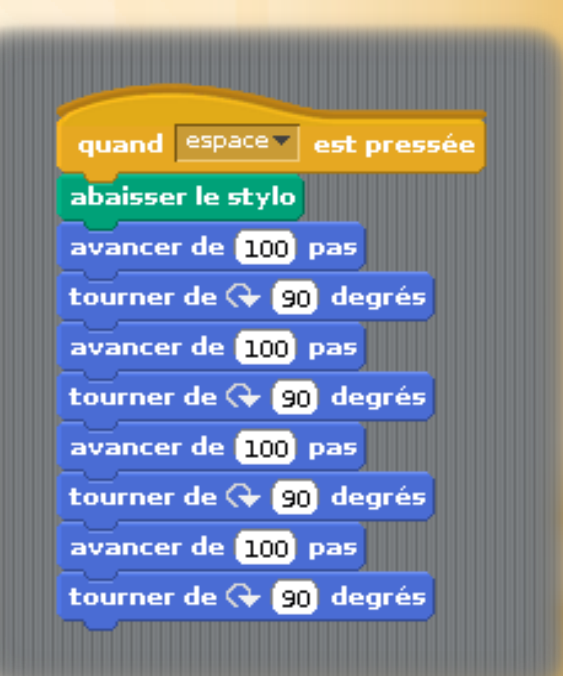

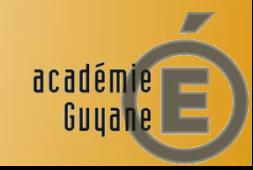

### **L'exemple du carré**

L'enseignant peut maintenant aider l'élève à améliorer son script car **il peut le consulter**. Dans le cas présent, on peut faire remarquer à l'élève qu'il y a de la répétition.

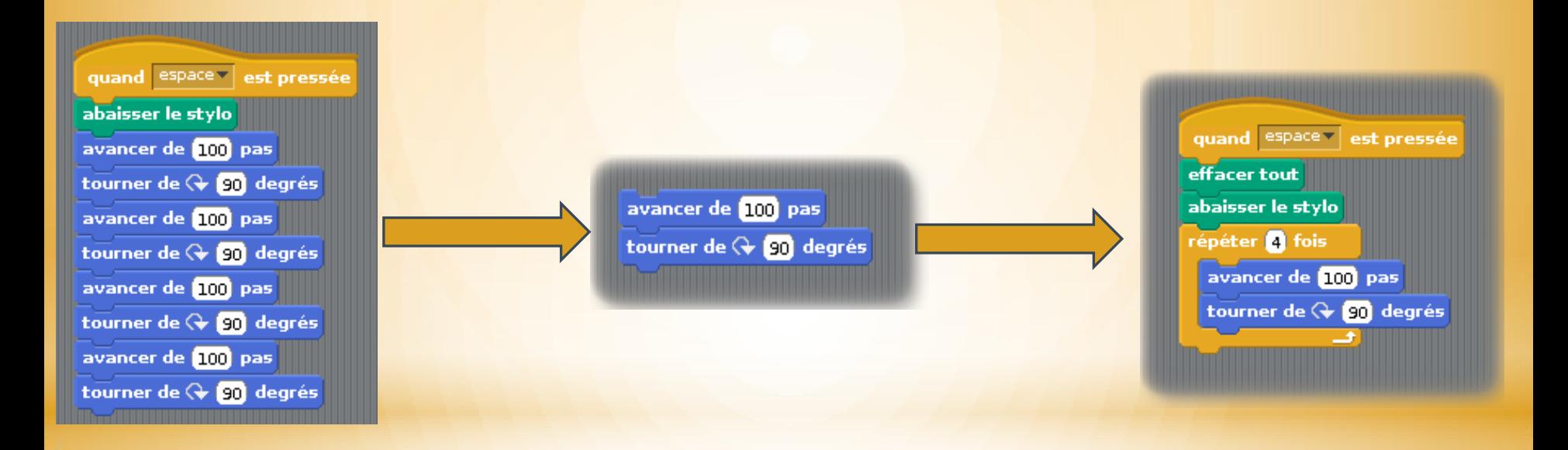

Comment simplifier le code ? L'élève pourra modifier et améliorer son script.

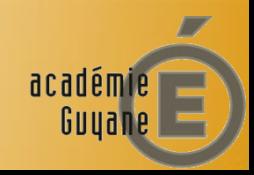

### **L'exemple du carré**

Ensuite, on peut poser le défi suivant : « construisez-moi un polygone régulier ». L'élève devra mettre en pratique de la géométrie, des calculs, des hypothèses, des essais et des erreurs. Il développera la compétence à résoudre des problèmes.

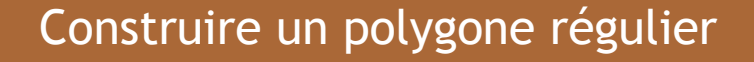

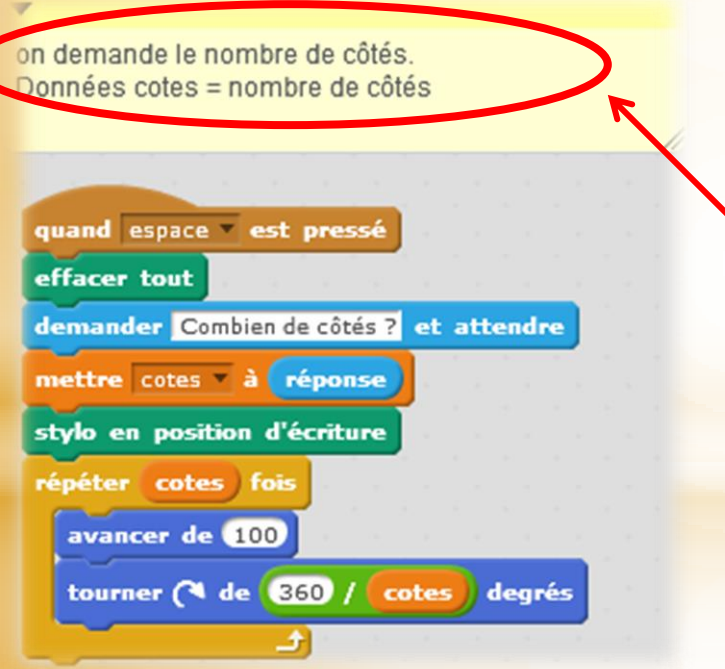

L'utilisation de commentaires permet à l'élève de garder des traces de son cheminement et de développer sa compétence à communiquer.

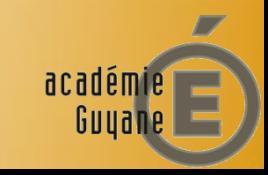

#### Quelques notions mathématiques du cycle 3 pouvant être travaillées

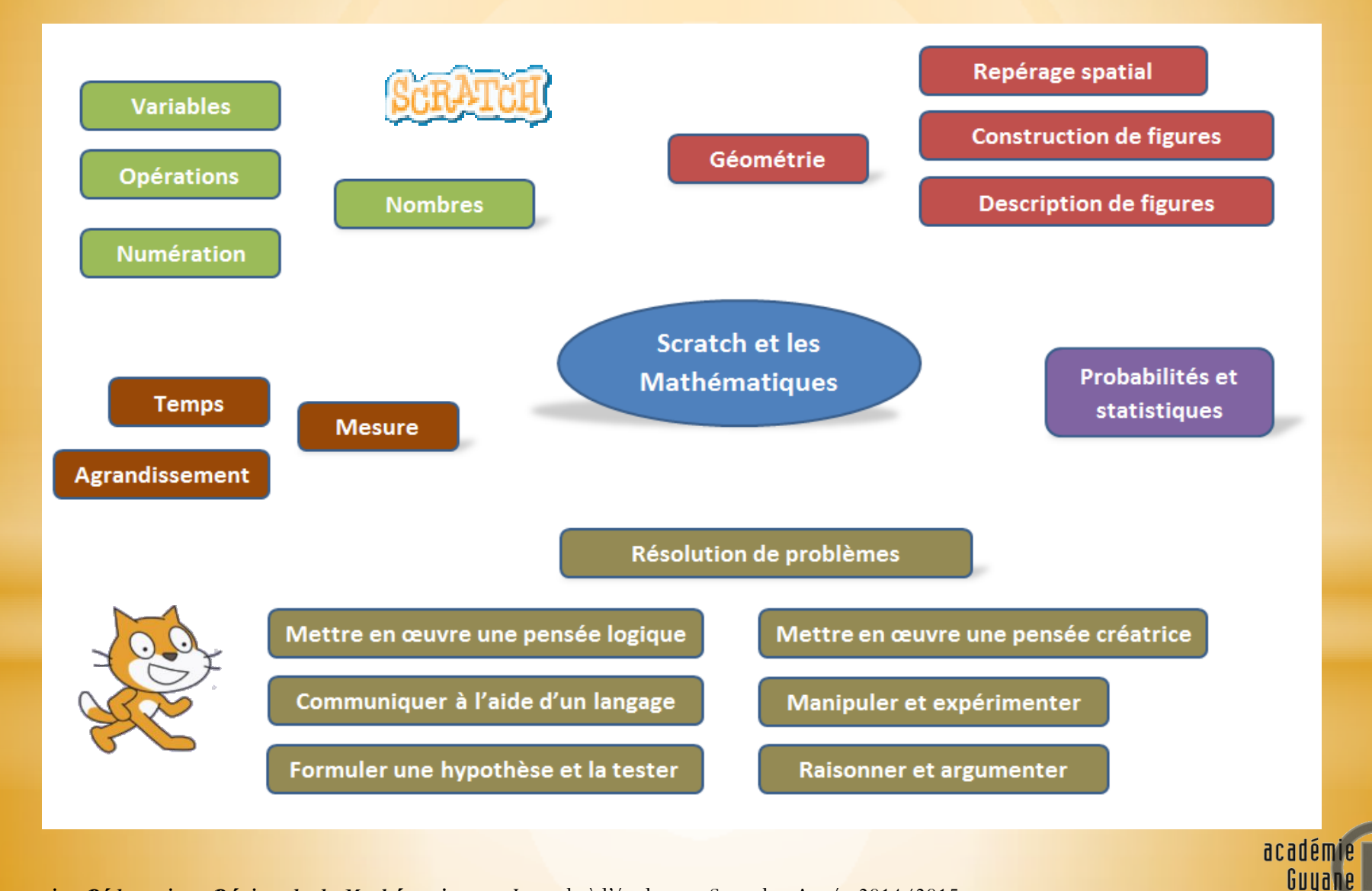

#### Les mathémati **avec Scratch**

» L'école

#### **STRATÉGIE MATHÉMATIQUES** JEUDI 4 DÉCEMBRE 2014

- \***Mesure 1 :** de nouveaux programmes d'enseignement dans le cadre du socle commun de connaissances, de compétences et de culture
- \***Mesure 2 :** des démarches d'apprentissages enrichies
- \***Mesure 7 :** la promotion d'un environnement plus favorable à l'apprentissage
- \***L'algorithmique** servira, aux côtés de la géométrie, de support à la pratique du raisonnement déductif, à l'image de ce qui se fait dans bien d'autres pays.
- \***Un enseignement des mathématiques renouvelé grâce à l'apport de l'informatique.**

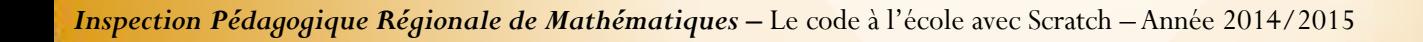

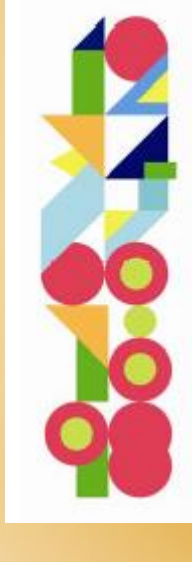

acadéπ

#### Trois exemples à réaliser

\*Pour s'entrainer à utiliser Scratch, trois exemples :

#### [Faire voler un](Travail_perso/Scratch/programme_calcul.sb2)  perroquet.

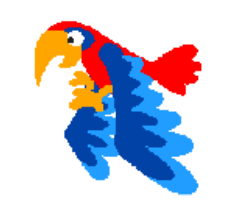

[Calcul du pgcd.](Travail_perso/Scratch/programme_calcul.sb2)

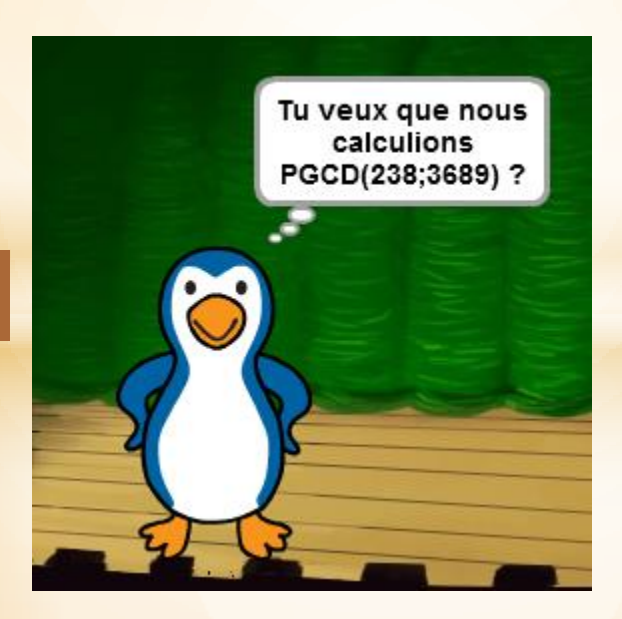

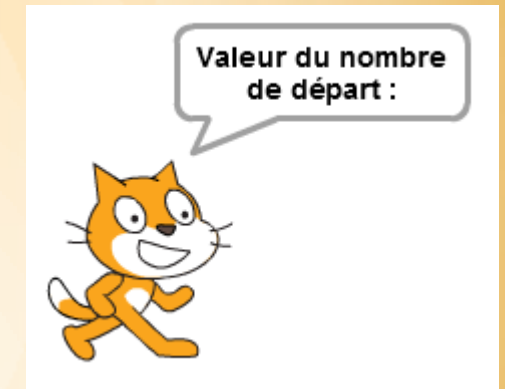

Choisir un nombre et [donner le résultat de](Travail_perso/Scratch/programme_calcul.sb2)   $(4 + x) \times x + 4.$ 

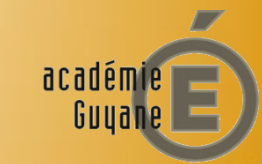

### **Scratch dès la maternelle**

#### Apprendre à programmer dès l'école maternelle

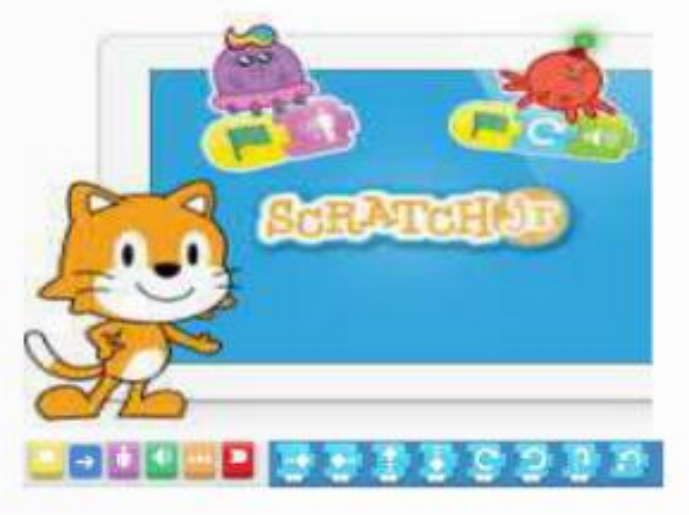

#### Michèle Drechsler IEN conseillère TICE du recteur

Réunion académique : IEN-TICE 06 Octobre - 07 Octobre 2014 Académie Orléans-Tours

#### <http://fr.calameo.com/read/000302261758b241f605d>

http://tablettes.recitmst.gc.ca/scratchjr-quelques-fiches-dapprentissage/

académie Guyane

# **Et pour aller plus loin**

<http://www.lego.com/fr-fr/mindstorms/learn-to-program> [http://wiki.scratch.mit.edu/wiki/LEGO%C2%AE\\_WeDo%E2%](http://wiki.scratch.mit.edu/wiki/LEGO%C2%AE_WeDo%E2%84%A2_Construction_Set) [84%A2\\_Construction\\_Set](http://wiki.scratch.mit.edu/wiki/LEGO%C2%AE_WeDo%E2%84%A2_Construction_Set) <https://www.youtube.com/watch?v=tPAuyZZcNKU>

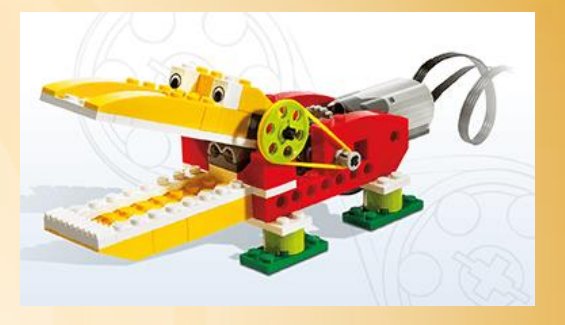

Scratch permet le pilotage et la programmation d'interfaces.

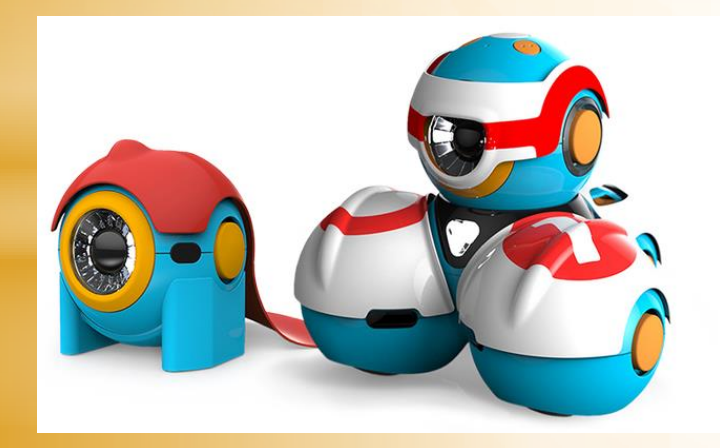

<https://www.makewonder.com/>

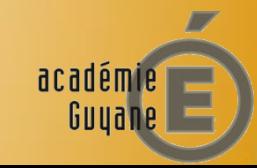

### **Ressources**

- \*<http://scratchfr.free.fr/>
- \*[www.magicmakers.fr/](http://www.magicmakers.fr/)
- \*<http://squeaki.recitmst.qc.ca/ScratchPedago>
- \*<http://www.scoop.it/t/programmation-a-l-ecole-primaire>
- \*[http://educalibre.tuxfamily.org/?page\\_id=75](http://educalibre.tuxfamily.org/?page_id=75)
- \*<https://halshs.archives-ouvertes.fr/halshs-01092656/document> \*<http://recit.org/metatic/>

Bientôt …

\*<http://webtice.ac-guyane.fr/math/spip.php?rubrique118>

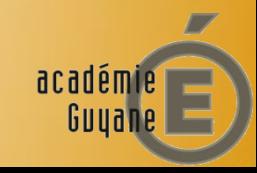

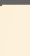

#### Merci pour votre attention !

#### N'hésitez pas à nous contacter : [Ipr.maths@ac-guyane.fr](mailto:Ipr.maths@ac-guyane.fr)

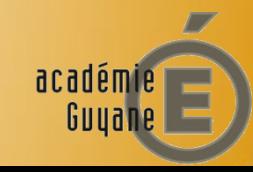